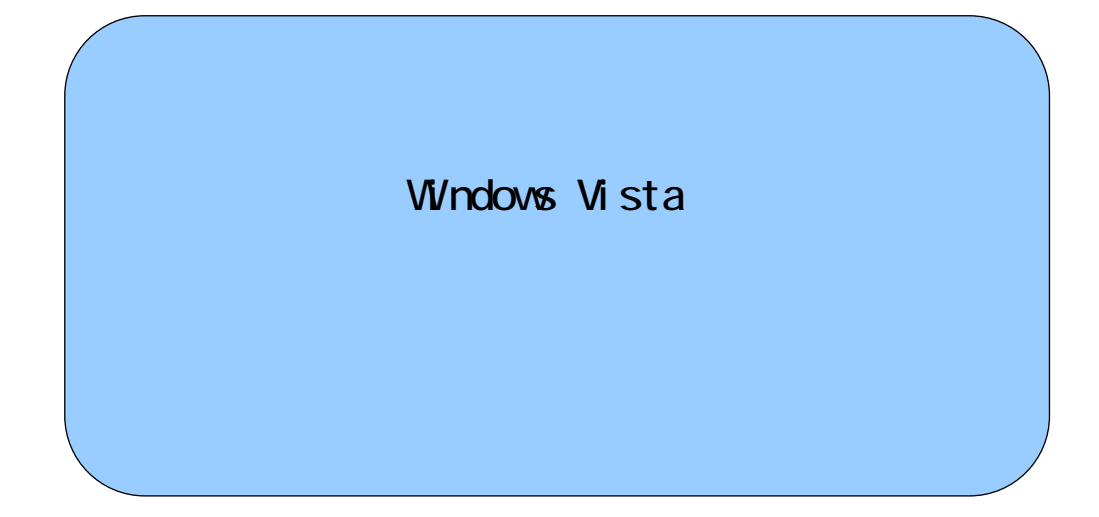

## Internet Explorer

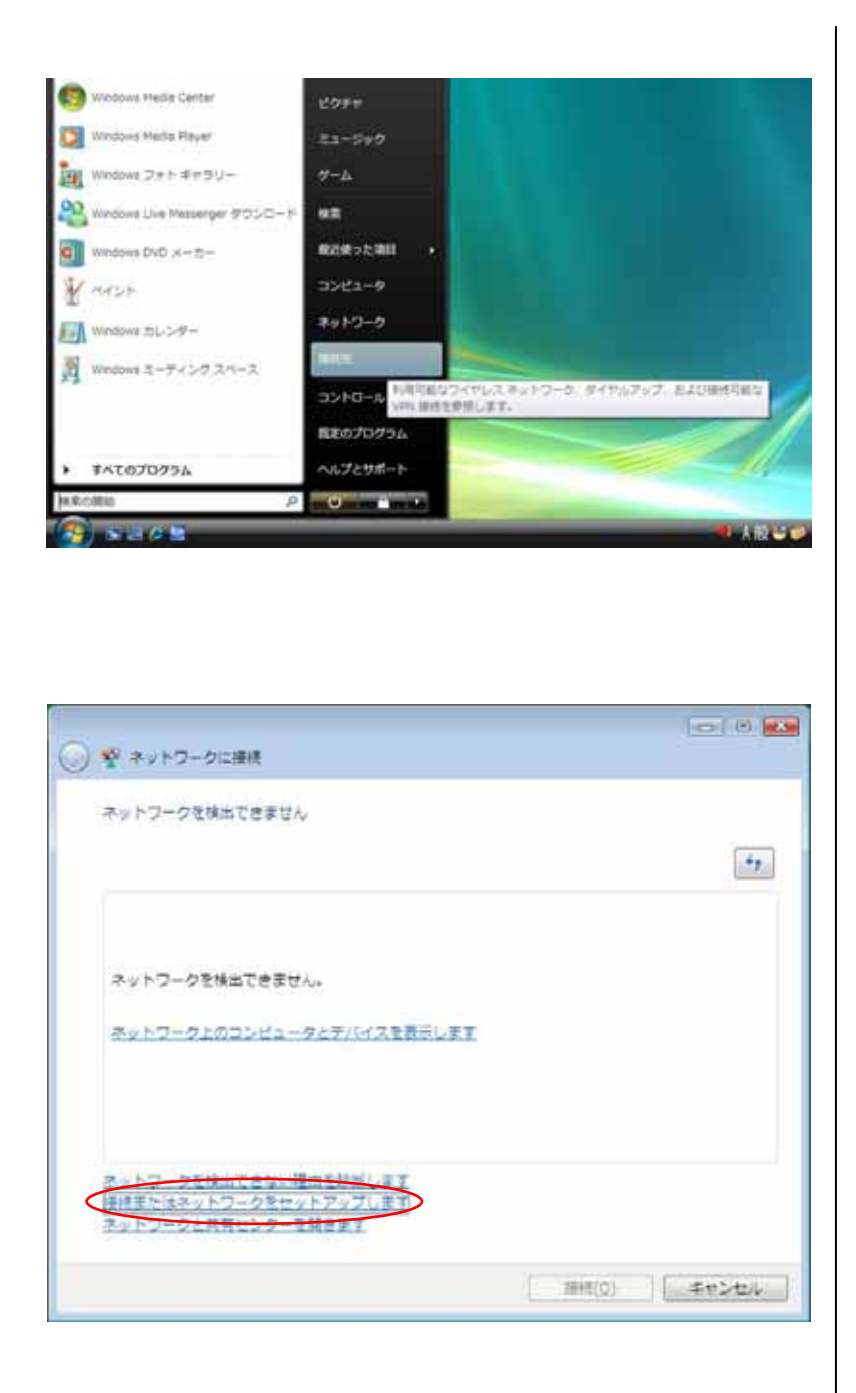

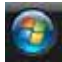

- 3 -

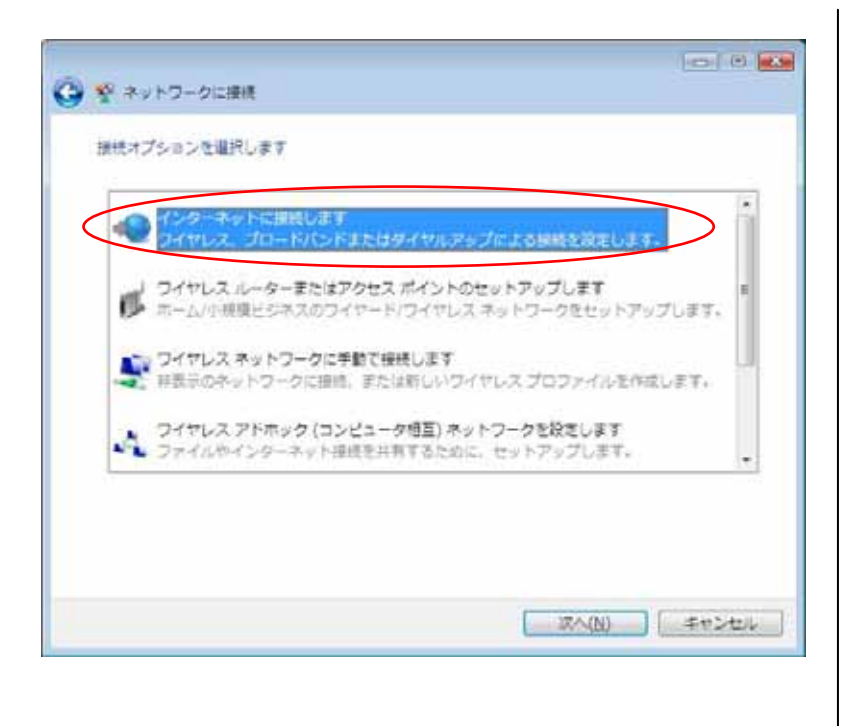

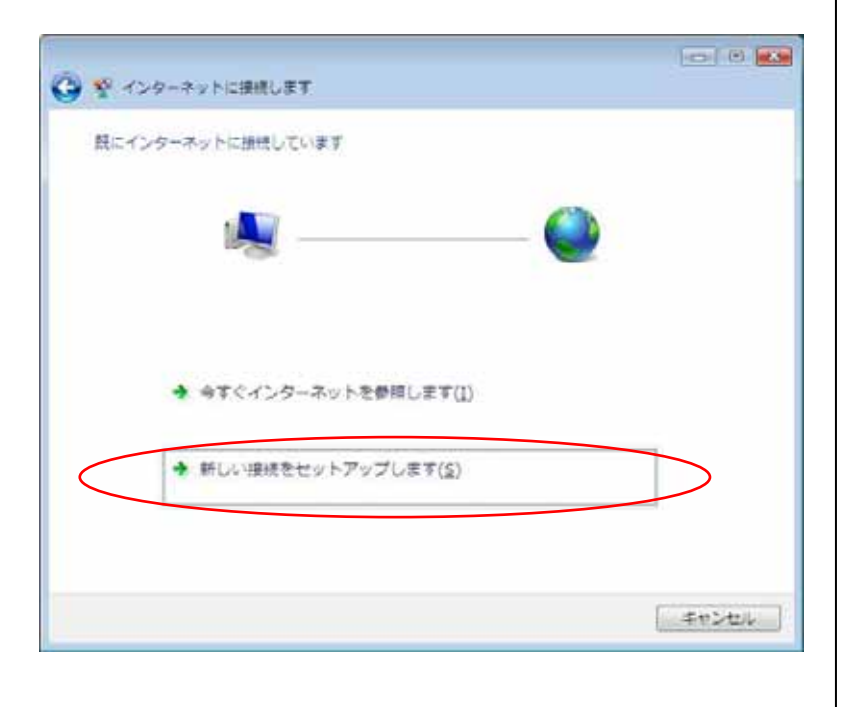

 $(N)$ 

 $(S)$ 

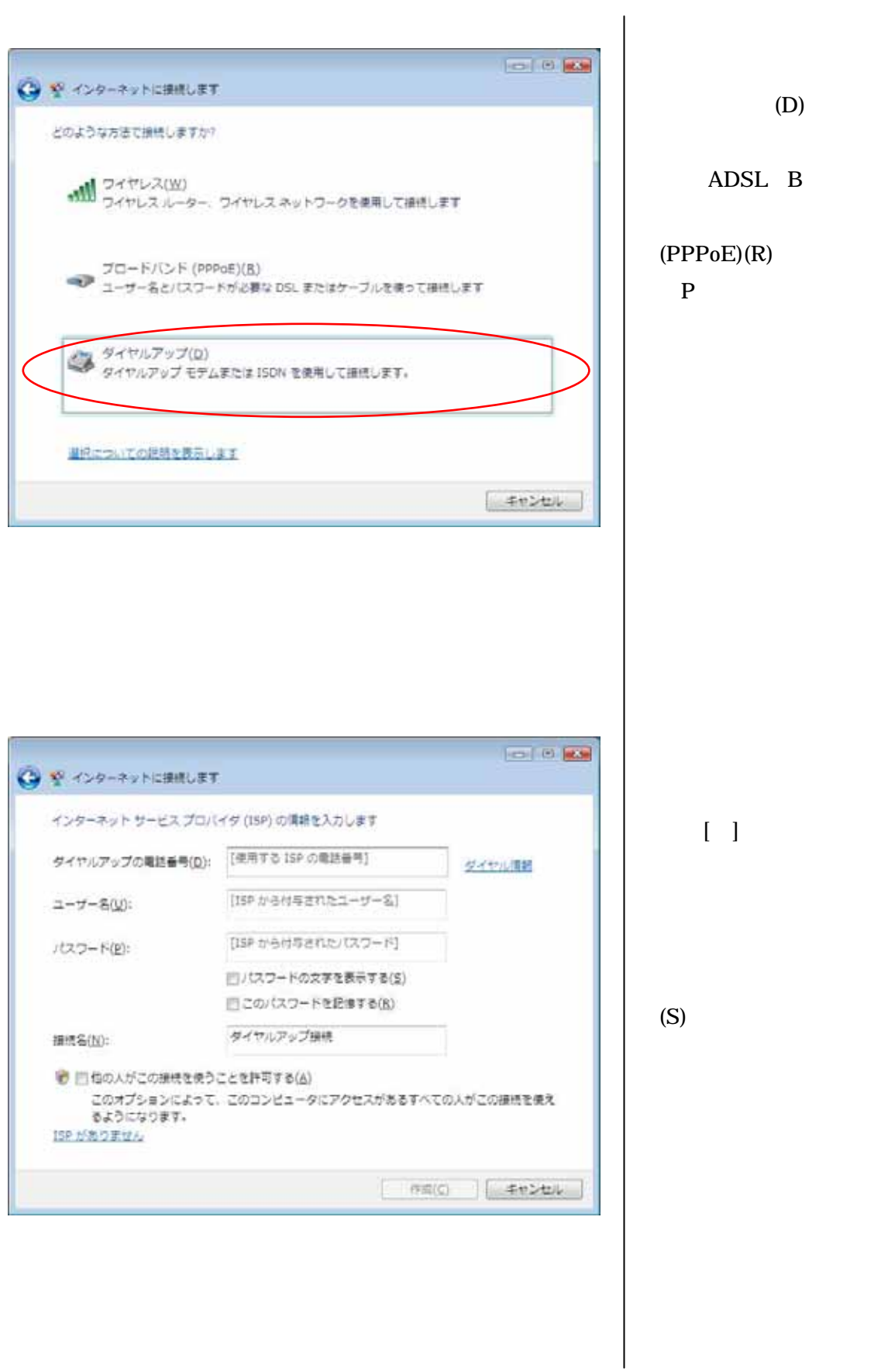

**ISDN** 

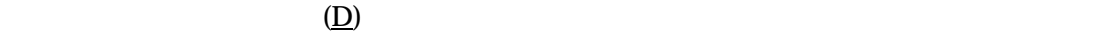

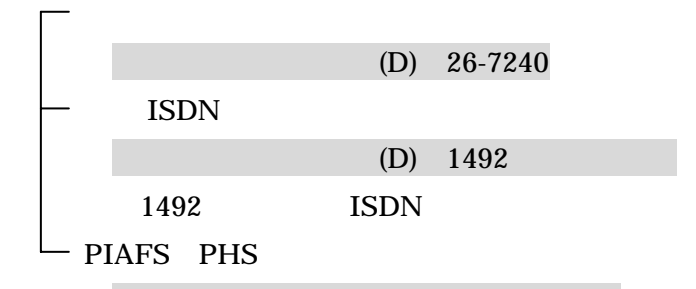

(D) 0739-81-3570

 $(\mathrm{U})$ 

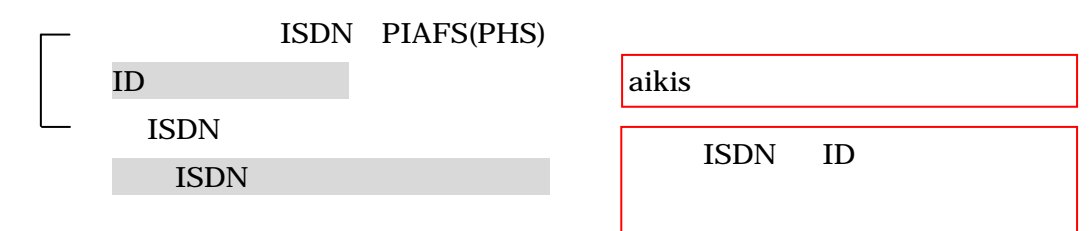

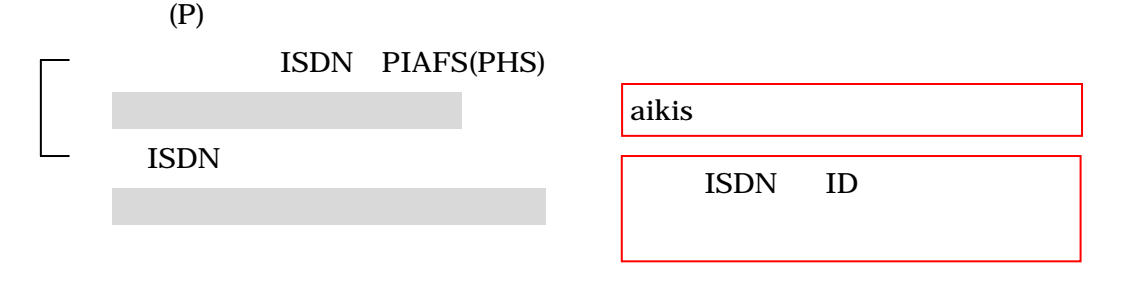

◎「接続名(N):」には、「aikis」と入力してください。

 $(\underline{A})$ 

 $(C)$ 

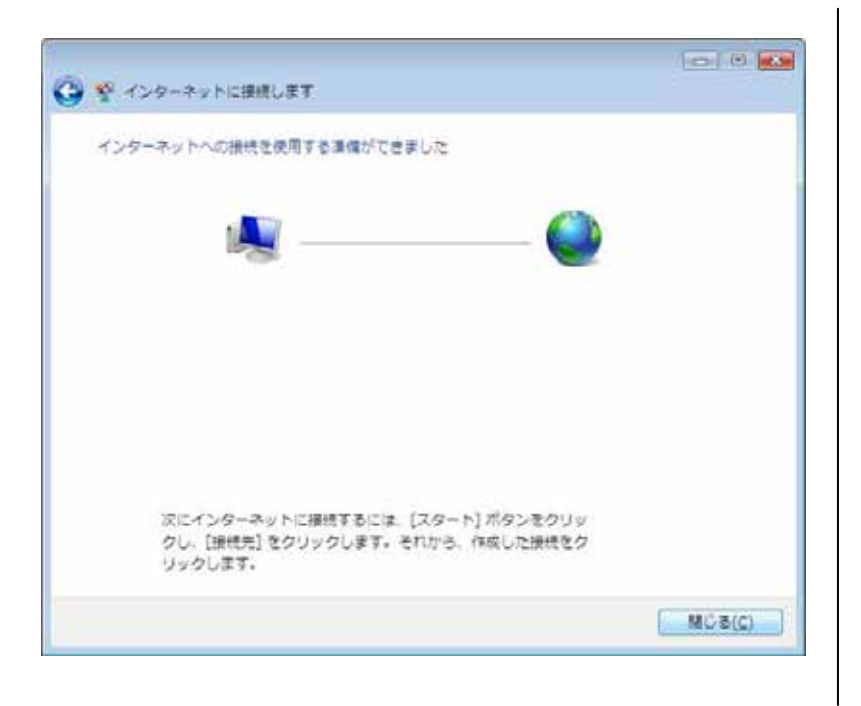

 $(C)$ 

 $P$ 

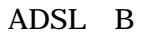

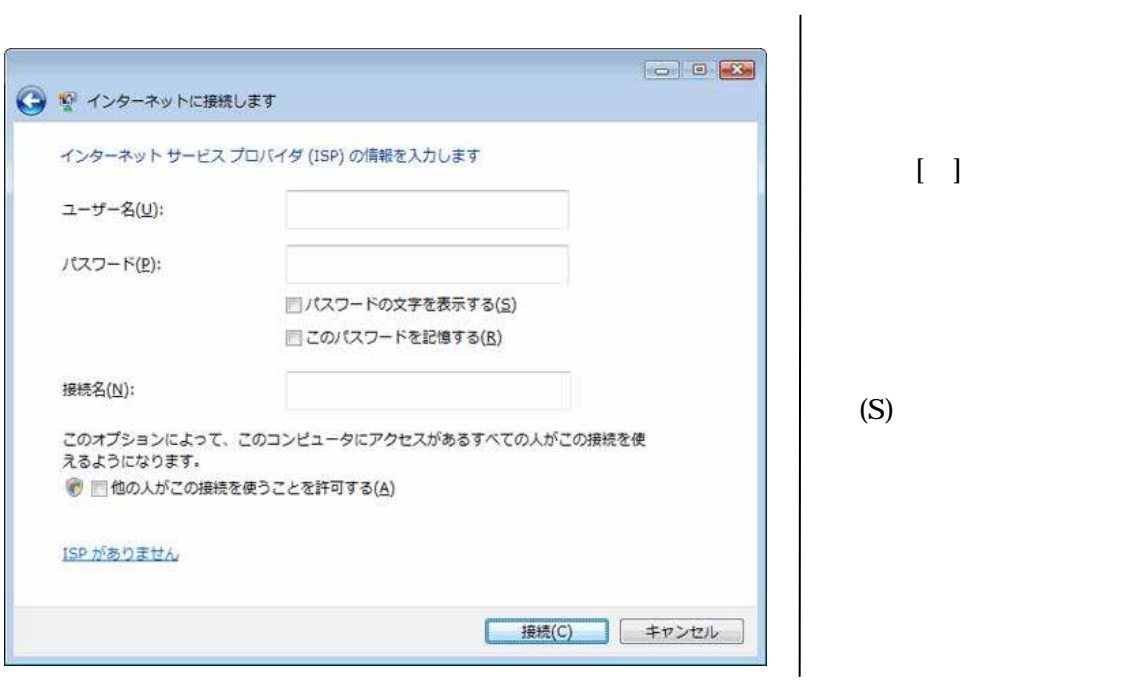

ADSL B

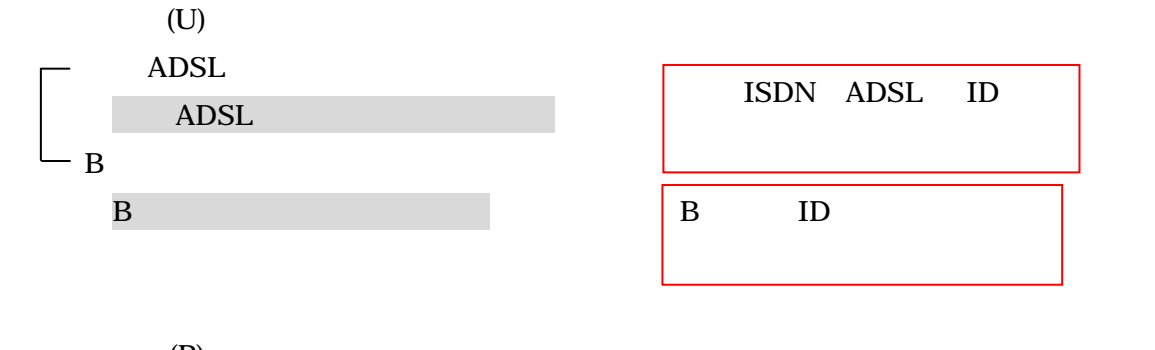

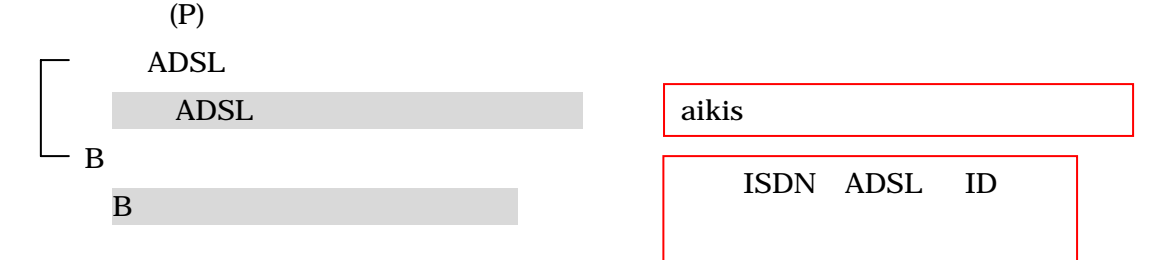

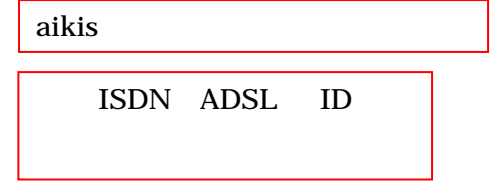

◎「接続名(N):」には、「aikis」と入力してください。

 $\mathbf{A}$ 

 $(C)$ 

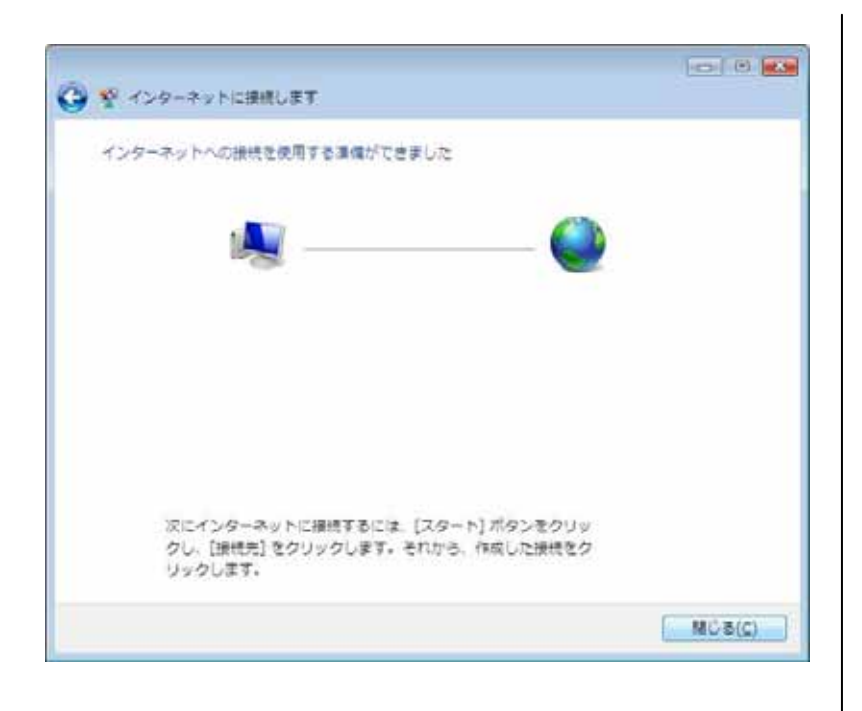

ADSL B

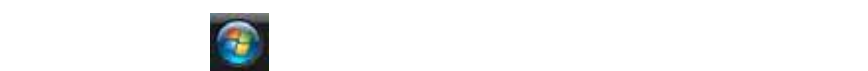

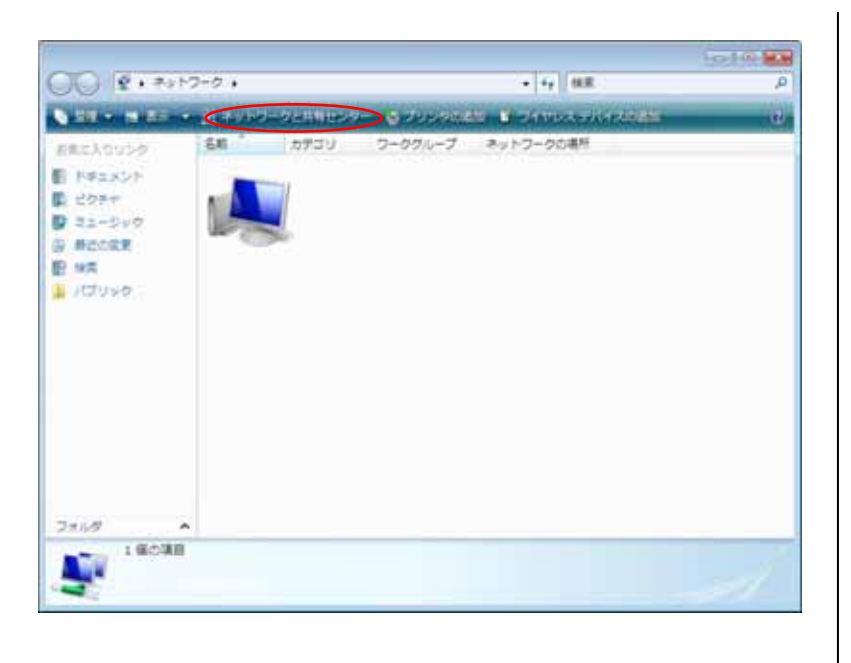

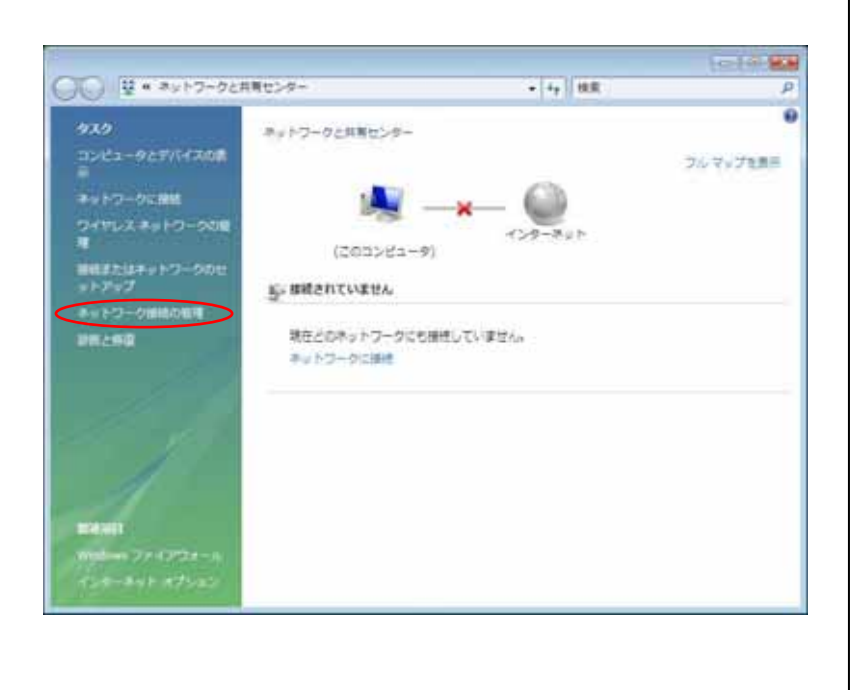

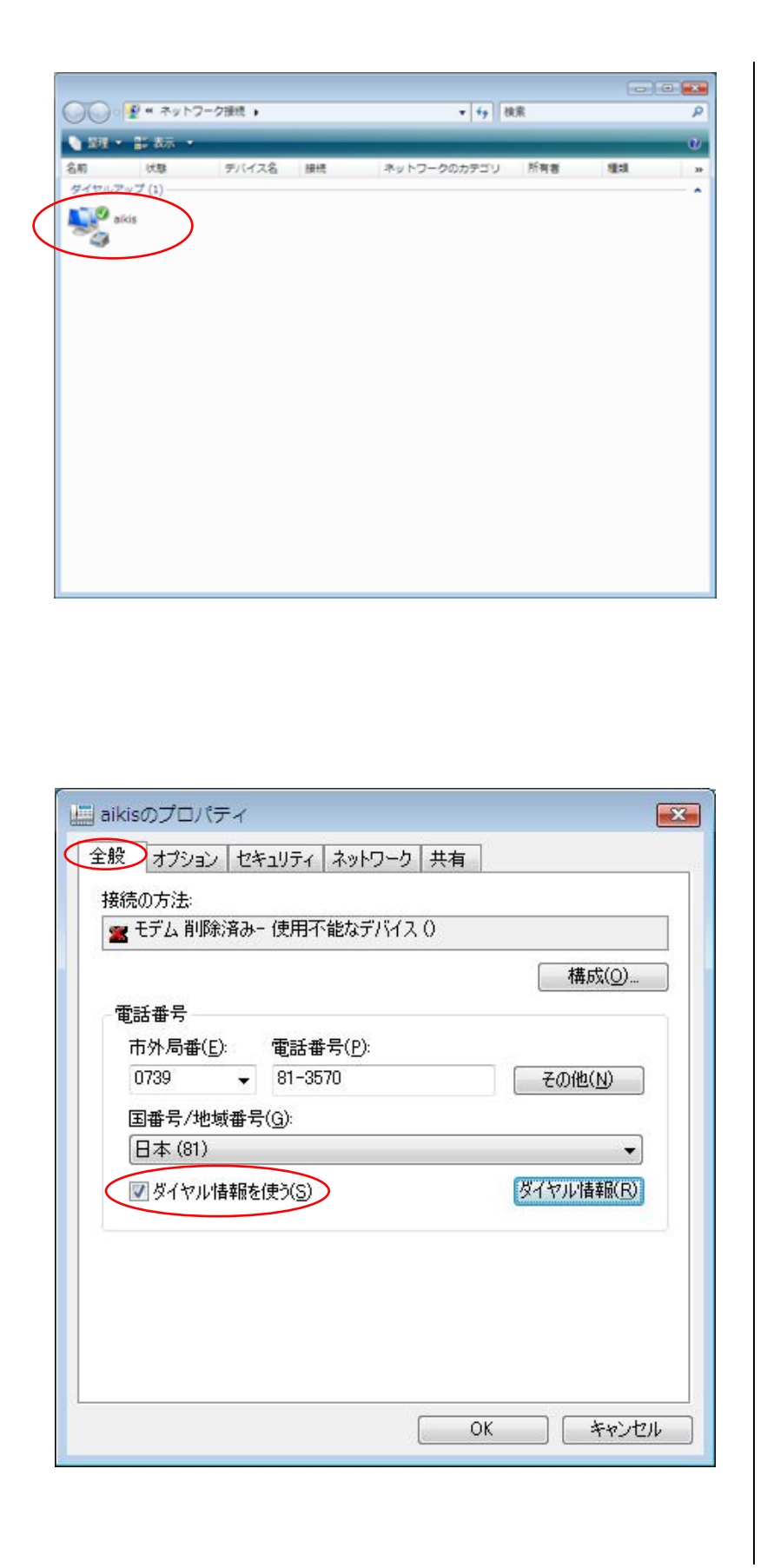

aikis

aikis

 $(S)$ 

 $(R)$ 

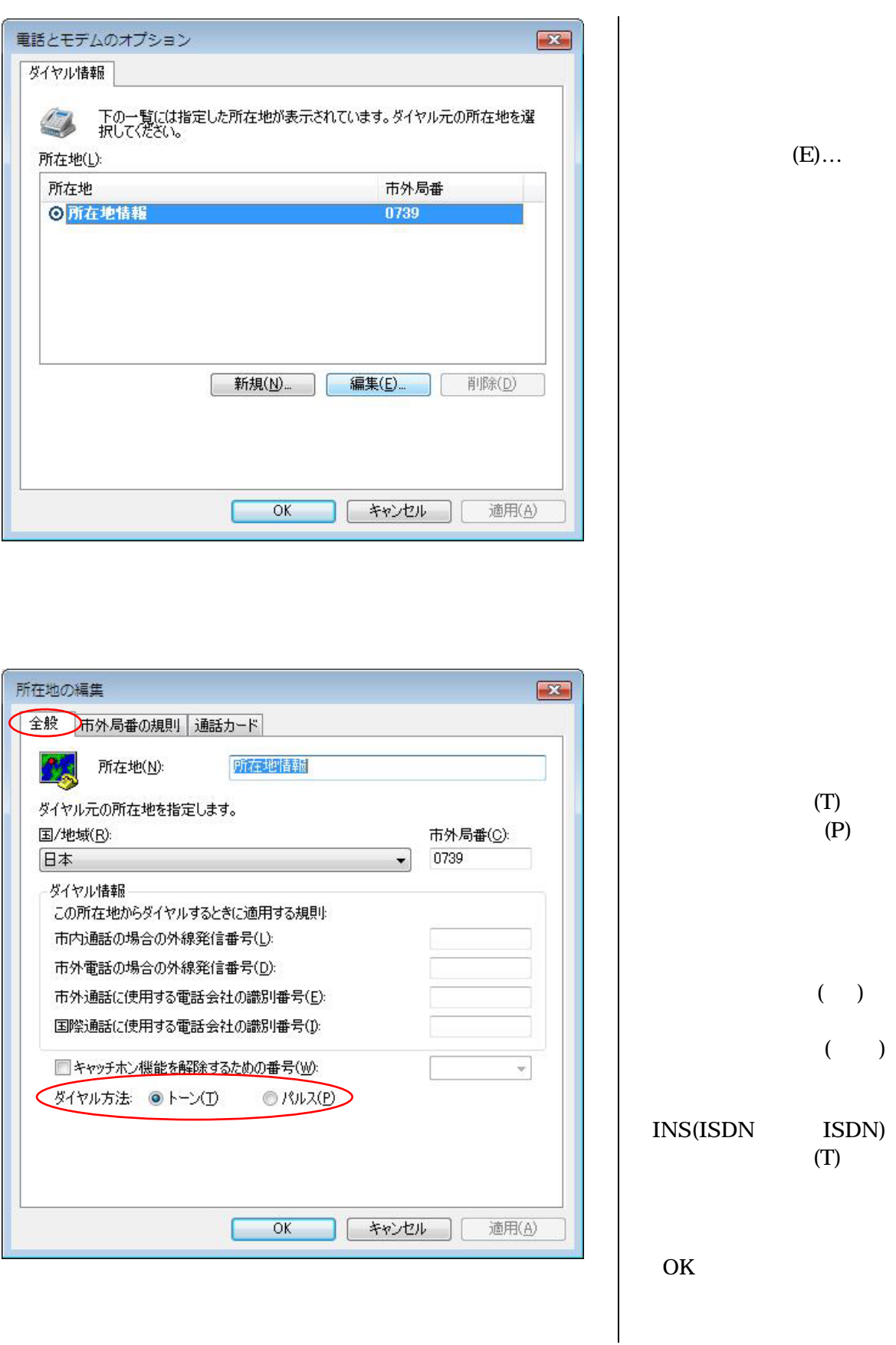

 $E) \dots$ 

 $(+)$ 

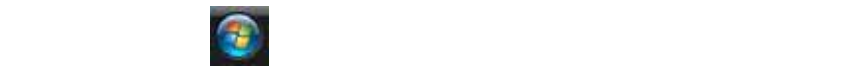

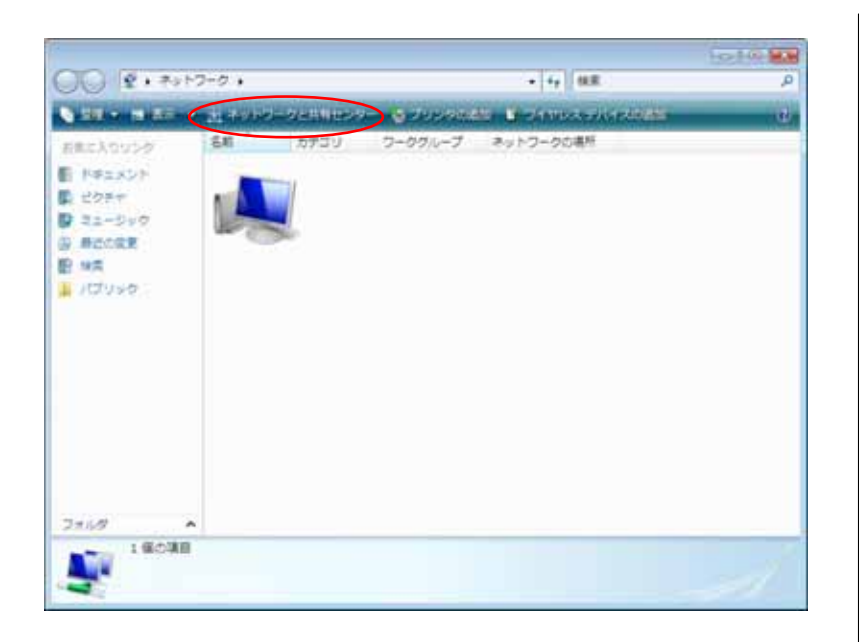

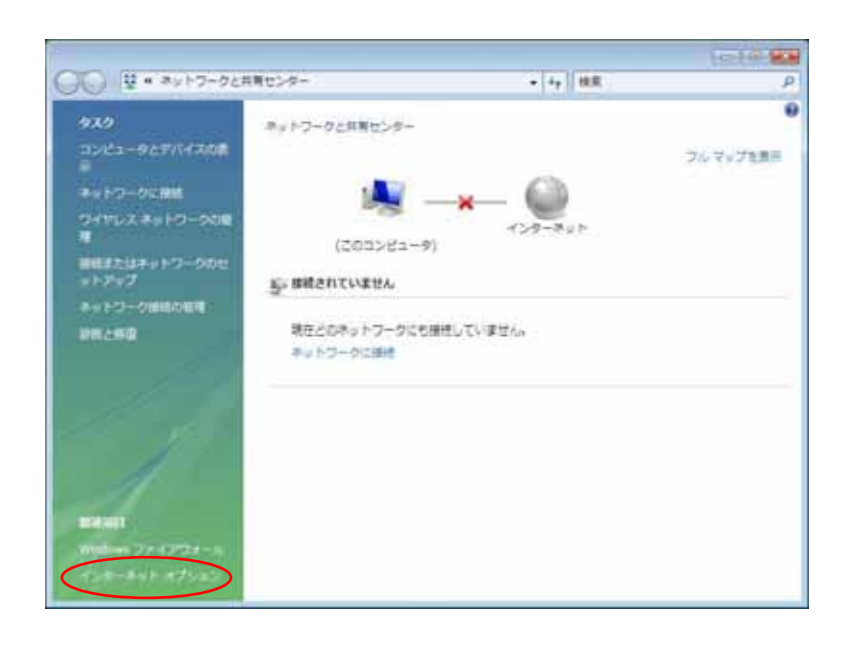

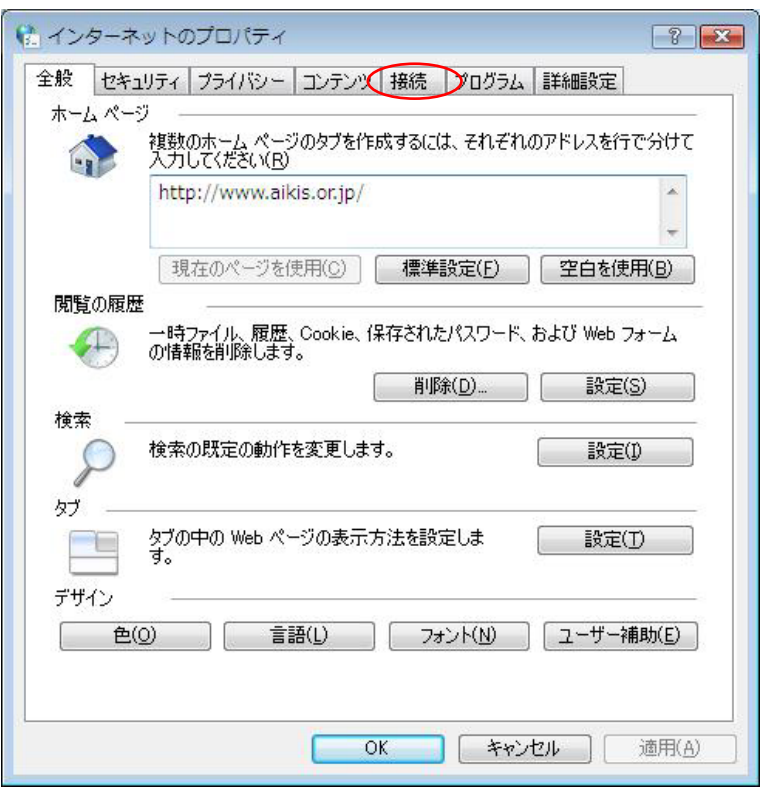

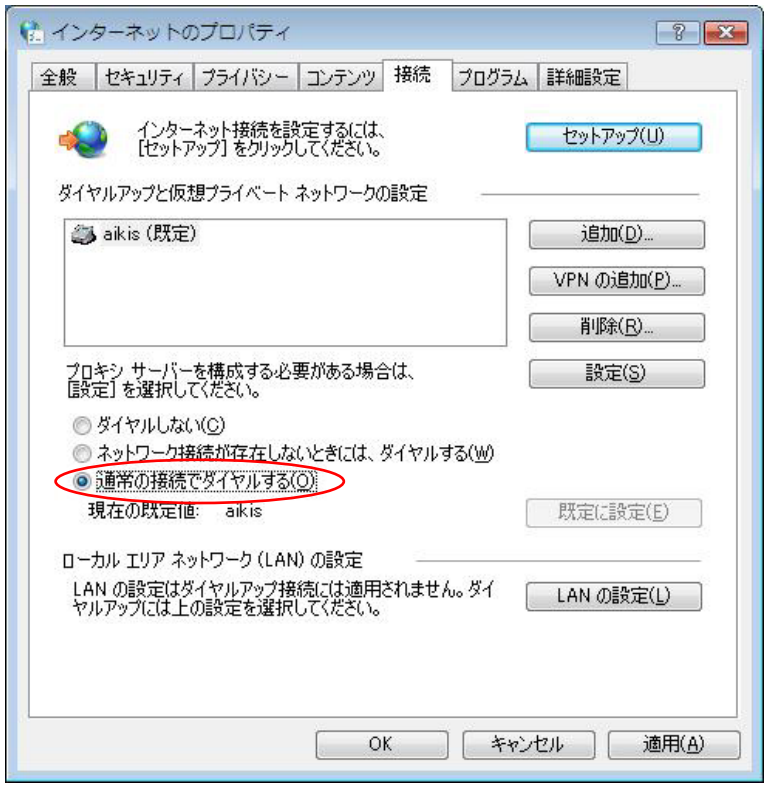

 $(0)$ 

 $\overline{\text{OK}}$